## **Photoshop CS5 Download free With License Code Activation Code {{ upDated }} 2023**

Installing Adobe Photoshop and then cracking it is simple and straightforward. The first step is to download the Photoshop software on your computer. Then, you need to locate the installation.exe file and run it. Once the installation is complete, you need to locate the patch file and copy it to your computer. The patch file is usually available online, and it is used to unlock the full version of the software. Once the patch file is copied, you need to run it and then follow the instructions on the screen. Once the patching process is complete, you should have a fully functional version of Adobe Photoshop on your computer. To make sure that the software is running properly, you should check the version number to ensure that the crack was successful. And that's it - you have now successfully installed and cracked Adobe Photoshop!

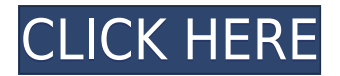

For Michael, things were even better than he dreamed they could be. A corporal in the U.S. Army, he served as a supply sergeant and mess master in Fort Campbell, Kentucky. After retiring from the Army, he found himself working at a job he hated: tile shop technician. In his free time, he studied art at a vocational school, hung out with his friends, slept late, and made do with the equipment that they had, obtaining a home upstate in a town that he'd rather not name. He always imagined that he had a better life, somewhere else. He never imagined that this would be it. I've been lurking on the internet since I was about 14 years old by way of a Tor-Browser, and I reckon that I knew much more about the web and about the games that we were playing at the time. My first website for writing was in the year 2001, and I started writing reviews for PCWorld.com in early 2004, and PCMag in 2006. In 1995, Microsoft purchased Acorn Computers and later sold it as part of its acquisition of NDA. Shortly after, Bill Gates established MSN as their online network, of which they should have purchased Acorn. By 1997, they were planning on actually acquiring Netscape, but that deal never took place. Microsoft even had a hand in the difficult relationship with Sun Microsystems. A retro SIMD-based program, it mainly uses 8-bit processor instructions in its heritage. One of the early versions of Acorn's computers, the ARM was based on a reduced version that only had 2 16-bit accumulators. They included on chip programmable multiply and add instructions, but not multiply and divide. Afterward, ARM designed the ARCore, the ARM "classic" as ARMcall it.

## **Photoshop CS5 Download Serial Number Full Torrent For Mac and Windows X64 {{ lAtest versIon }} 2023**

Now, it wouldn't be realistic to guarantee that you'd be a Photoshop wiz at this point -- but that isn't what

this guide designed to do. We hope we've provided you with the understanding you'll need to use the powerful tools in Photoshop in a timely, efficient, non-hair-pulling manner, so that you can elevate your visual content game, like, today. Photoshop CS is the basic version of Adobe Photoshop. Photoshop CS is ideal for beginners who need to just start practicing with the basic editing skills available in Photoshop. Version CS also contains several Publisher-style effects. The name Photoshop itself is from the Japanese photohogun (or photo-shooting gun) of Japanese photographer Naoshige Kimura in 72/77, and its meaning is \"painting of the professor\". Adobe Photoshop is a software developed by Adobe. It is one of the most well-known image editing programs of all time and is used to create and modify digital images with special designs, effects, and color balance. Photoshop comes with the latest imaging technology. It is a software for editing and modifying images and digital artwork. So what exactly does Photoshop do, and how is it different from other design applications? To create a realistic image, Photoshop is going to be responsible for the editing of your pixels. Let's start with the basics: It will allow you to select, cut, and paste images; add paint and filters; create and resize images; create and edit layers; use curves and levels; retouch your images; and add effects and text. e3d0a04c9c

## **Photoshop CS5 Download Product Key [Win/Mac] 2022**

Photoshop Elements for macOS is offering an improved state-of-the-art user experience that matches the user interface, and feature set, of Photoshop for desktop. These include an updated color picker for a more pleasant experience, smart enhancements for cloud content, expanded working knowledge and improved file naming. Adobe is also pushing forward with Adobe Photoshop Elements for cloud, launching the Photoshop Elements mobile app for iOS and Android today, the first mobile apps to integrate with Photoshop for desktop to offer deep file integration. These apps will give creative professionals an unlimited working knowledge of their desktop and flat files with enhanced file management, as well as the ability to rename and organize photos and other flat files on their iPads and other mobile devices. "Through creativity and collaboration, users are redefining the world in unprecedented ways," said Brannon Dorsey, chief marketing officer, Adobe. "In order to deliver realtime, personalized experiences that keep their users engaged, they want to be able to work more efficiently using devices of all types and in all environments. We're delivering AI-powered tools that help them do just that." With Share for Review, a feature coming to Photoshop CC in early 2019, users can quickly and easily collaborate on projects with their colleagues, peers and clients in real-time without leaving Photoshop CC, manage releases throughout the entire design process, and access project assets in a built-in browser. Additionally, Adobe Lens Studio for Photoshop CC extends the possibilities of what you can do with your images, including making changes to images on the camera's mobile screen, converting images to make them work on different mobile devices, and easily sharing via Facebook and Pinterest.

free download custom shape tool photoshop cs5 eyeglasses shape for photoshop free download mosque shape photoshop free download email shapes photoshop free download download custom shape photoshop free wave shape photoshop free download shapes csh photoshop download vector shape photoshop free download free download label shape photoshop line shape photoshop free download

You're a photographer. Then, you take photos. Read a lot of articles about photography before jumping into the world of your favorite camera. If you've ever wondered, "can I really make this picture amazing?" or "can I take a photo like that?" your search for answers ends with Photoshop. It's not the easiest software to get into, but it will serve you well if you start from the dedicated place. This book is your mentor. Lightroom is the main app you use to edit your photos. It's a very intuitive way to work with your photos, no matter if you're dealing with RAW or TIFF format files. With Lightroom, you control how your photos are displayed and how they are composed. You choose the tools that best suit your artistic and technical needs. You can easily choose if you want to use masks and blends and even better if you want to have the power to undo and redo. Lightroom is your photo's assistant. Photoshop is one of the most popular graphic design tools in the world. You can use it to create microsites, simple websites, mobile websites, interactive websites, and entire pages of a website. You can resize objects, add shapes, create gradients, create patterns, and plenty more. You can add a "Wizard" tool to help you create objects and transitions for photos and videos. You can also create interactive "web stories" that consist of pages that you add photos, videos, and texts to. Photoshop lets you not only apply sophisticated curves to your pictures but also edit text. You can make text look better with text, outline, and texture tools and masters. You can animate text, making it move on its own and react to your choice. You can display text the way you want it to be.

This latest incarnation of the iconic app are the Adobe CS6 desktop publishing tools, which are the flagship software within Adobe's Creative Cloud suite of desktop publishing tools. Photoshop comes with its own app for the InDesign editor, but for many people the InDesign UI is not quite up to the challenge of widespread desktop publishing. There are also many new motion effects, including insect-style movements with new energy and path-following technology, a new selection tool that works by using the camera's sensor, a new Painterly FX Filter, time-lapse photography techniques, and some really cool time-lapse skin smoothing effects from the World Explorer in Photoshop PSD: The Photoshop Creative Embed Tool is an even more powerful way of giving your design to your clients. They can use it to preview the design early and make changes without modifying your original files. Additionally, with the availability of the Home vault, authorized service providers can export, import, and send data between virtual machines, in a SaaS environment. The monetary barriers of external hosting services are also lowered, as in this web-based design tool costs are paid using an Asana integration rather than for the additional services. Giles Close Help is a brand new feature in the Adobe Creative Cloud that allows an industry-wide team to collaborate on social media or help design custom reports. You can get some additional insights into what you can achieve and how. The tool provides a cloud-based platform that leverages the full capabilities of different machines and imagery.

<https://soundcloud.com/kemgnemogana5/tomtom-mapa-srbije-rapidshare> <https://soundcloud.com/vpavlovmgim/simul8-download-free-crack-softw> <https://soundcloud.com/chynaravkak/clave-para-activar-usb-master-clean> <https://soundcloud.com/viaradisla1988/bonecraft-serial-key-skidrow-crack> <https://soundcloud.com/derrajtiellyj/download-modelsim-full-crack-internet> <https://soundcloud.com/smogsinkhyta1970/solucionario-estatica-meriam-y-kraige-3-edicion-pdf-157> [https://soundcloud.com/dehaengormazl/download-ben-10-ultimate-alien-cosmic-destruction-for-pc-hi](https://soundcloud.com/dehaengormazl/download-ben-10-ultimate-alien-cosmic-destruction-for-pc-highly-compressed) [ghly-compressed](https://soundcloud.com/dehaengormazl/download-ben-10-ultimate-alien-cosmic-destruction-for-pc-highly-compressed) <https://soundcloud.com/linyanmaginr/easy-video-cutter-23-keygen> <https://soundcloud.com/fedorsojyvm/recoveryrobot-hard-drive-recoveryv12-cracked> <https://soundcloud.com/raatonitopk1983/autocom-delphi-20132-keygen-file-activation> <https://soundcloud.com/denisa29sb/essl-etimetracklite-license-key> <https://soundcloud.com/kemgnemogana5/adobe-after-effects-cc-2018-v150173-crack-64-bit> <https://soundcloud.com/arangguerr6/bitcoin-crypto-tab-miner-8x-faster-than-normal-browser-mining>

As much as we love the new features in Adobe's Creative Cloud photography products, all the new software comes with a steep price tag, especially for pros. And with time, the subscription-based photography features will either be replaced by features in the Elements software or by some standalone web services. Adobe's Photos application enables you to take, edit, and sync images on smartphones and PCs. Capture the moments of your life with a photo, edit the image, and add your own creative touch to bring out the best in your photo. For its photos applications, Adobe counts not only professional photographers but also consumer hobbyists who take amateur photos on smartphones, tablets, and PCs. These are photos you've taken with your devices, that you've edited, and that you've synced to other devices, such as your PC or Apple iOS phone. Adobe's Photos application is for people who want to take pictures and share their pictures with friends and family. It's a complete photography application that lets you capture the moments of your life and simply tell the world about them. It includes a camera, photo editor, and a photo organizer. Adobe's Photos application is for people who want to take pictures and share them with friends and family, whether that means sharing them with others, publishing them to a photo-sharing site like Facebook, or sharing your photographic experience via social media. The application includes a camera, photo editor, and a photo organizer.

One of the other major features of Photoshop 2019 is the Double Pixel Preview. This feature was introduced in the previous version. However, this feature allows the image to be viewed at the actual size during a preview. As a result of this benefit, editing the images becomes a lot easier. Adobe Photoshop 2019 keeps the quality of an image and also keeps the original clarity. This makes it easier to edit images with precision. The new feature makes the image editing more convenient with the improved control of tones, color, and other types of edits. The new feature introduced in the new version of Photoshop 2019 is to use natural-looking masks of teeth. This was a major update because it helps during the repair of teeth and other routine contractions. This feature is used for the fine details of the face to stay smooth and sharp and also to remove any defects caused due to imperfections in the lighting conditions. It makes taking a flawless selfie or mug shots a lot easier. It also helps to use the tool easily and accurately. This feature is fully supported by the Adobe Photoshop 2019. It makes your mouth look amazing and also gives perfect teeth to your image. The new features from the Adobe Photoshop 2019 other features, such as Crop Tool, Exposure Adjustment, Black Point, Fix Black and Fix White, and the High Dynamic Range. Most importantly, the new variation in the Apply Image command is highly useful. Other than this, it applies the selected area or the entire layer. The new features largely allow you to make more precise edits and to reduce amateur errors. At the same time, it maintains the quality of the image and therefore helps you to get an accurate representation of the image.